## Factorial Notation

Example: Find 8!

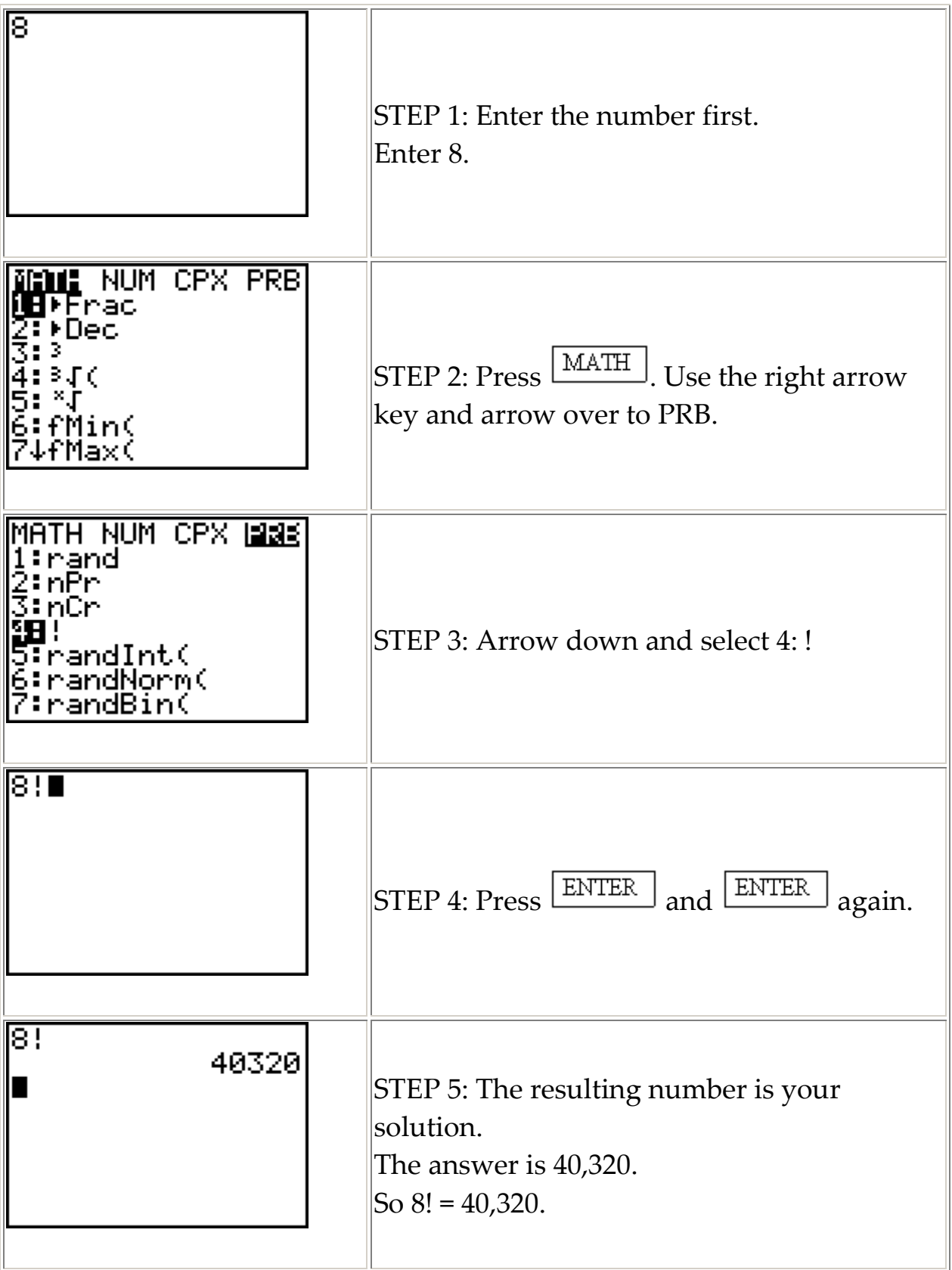

## Computing a Permutation

Example: Find P(5,3) or  $5P_3$ 

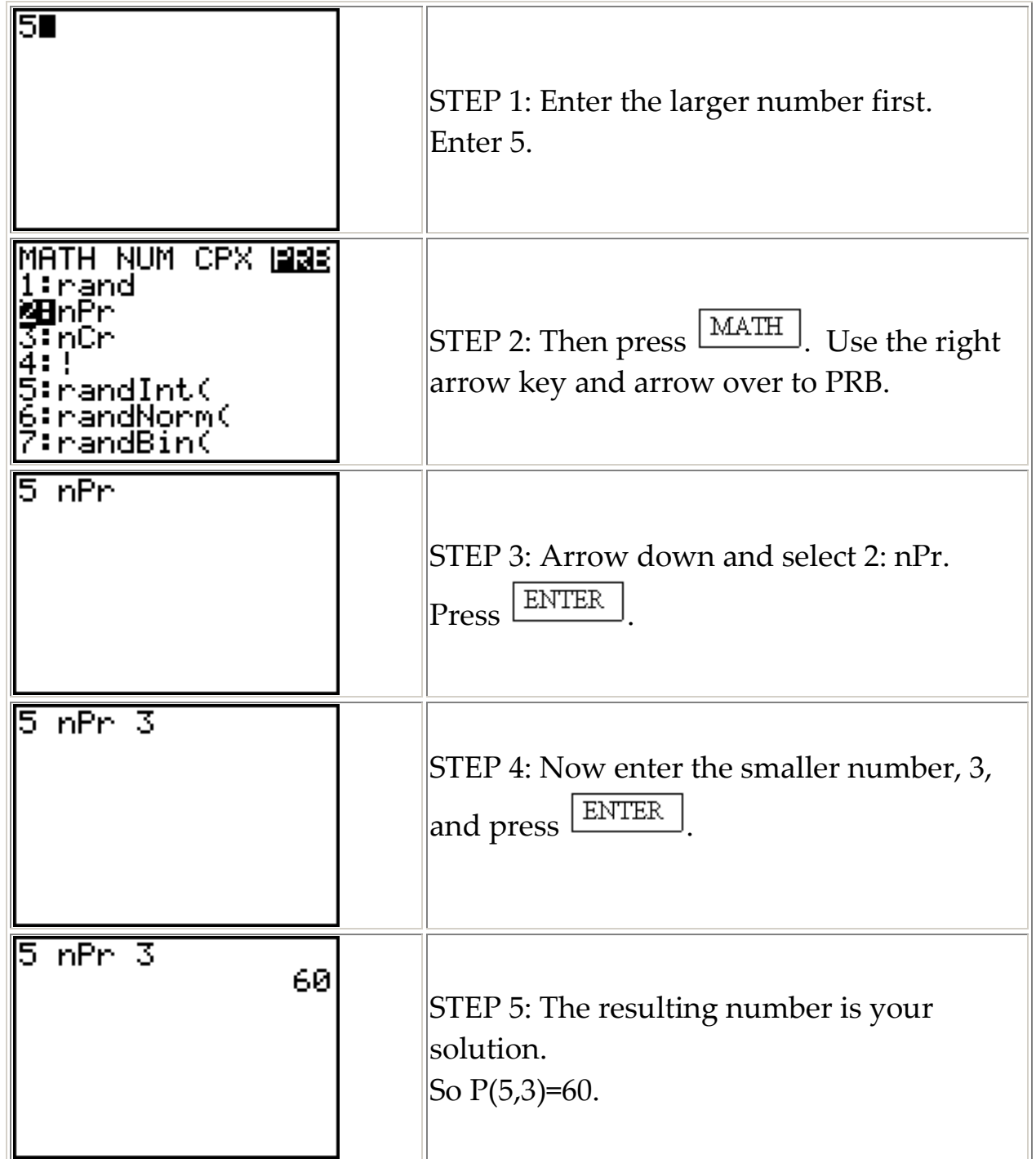

## Computing a Combination

Example: Find C(6,2) or  $6C_2$ 

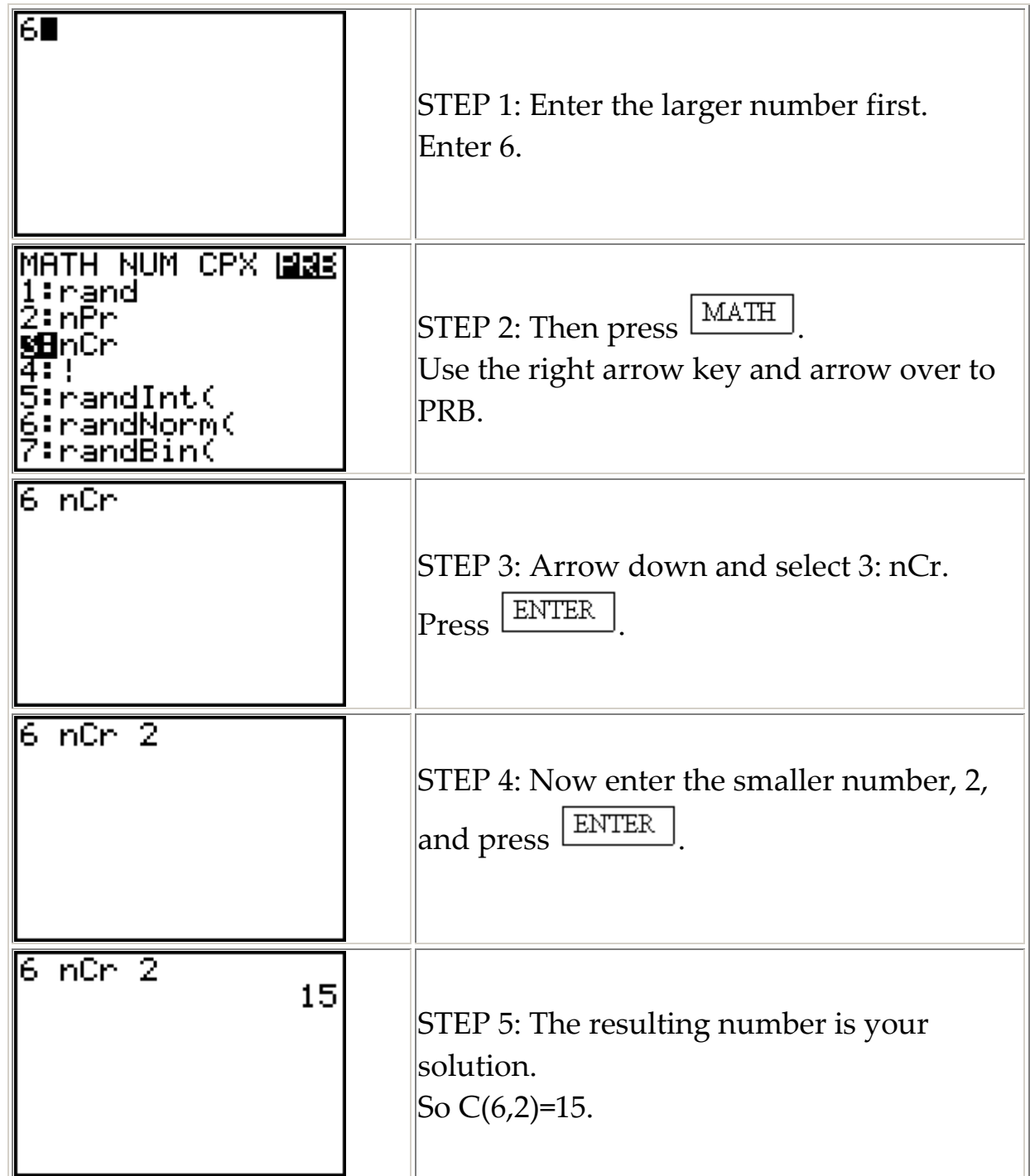

Dr. JM Raines © 2007